#### **COMPREHENSIVE SERVICES**

We offer competitive repair and calibration services, as well as easily accessible documentation and free downloadable resources.

### **SELL YOUR SURPLUS**

We buy new, used, decommissioned, and surplus parts from every NI series. We work out the best solution to suit your individual needs.

Sell For Cash Get Credit Receive a Trade-In Deal

## **OBSOLETE NI HARDWARE IN STOCK & READY TO SHIP**

We stock New, New Surplus, Refurbished, and Reconditioned NI Hardware.

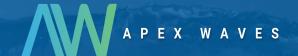

**Bridging the gap** between the manufacturer and your legacy test system.

0

1-800-915-6216

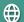

www.apexwaves.com

sales@apexwaves.com

All trademarks, brands, and brand names are the property of their respective owners.

Request a Quote

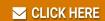

SC-2040

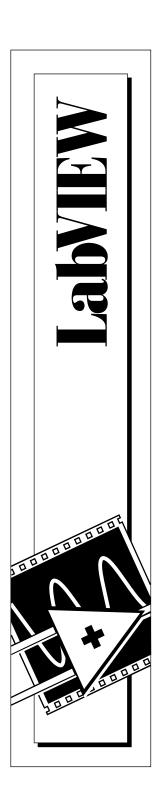

# **LabVIEW® Error Codes**

May 1997 Edition Part Number 321551A-01

© Copyright 1997 National Instruments Corporation. All rights reserved.

## **Contents**

| Table 1.  | VISA Error Codes                                     | 6  |
|-----------|------------------------------------------------------|----|
| Table 2.  | Analysis Error Codes                                 | 8  |
| Table 3.  | Data Acquisition VI Error Codes                      | 11 |
| Table 4.  | AppleEvent Error Codes                               | 28 |
| Table 5.  | Instrument Driver Error Codes                        | 29 |
| Table 6.  | PPC Error Codes                                      | 30 |
| Table 7.  | GPIB Error Codes                                     | 31 |
| Table 8.  | LabVIEW Function Error Codes                         | 32 |
| Table 9.  | LabVIEW-Specific PPC Error Codes                     | 36 |
| Table 10. | TCP and UDP Error Codes                              | 36 |
| Table 11. | Serial Port Error Codes                              | 37 |
| Table 12. | LabVIEW-Specific Error Codes for AppleEvent Messages | 37 |
| Table 13. | DDE Error Codes                                      | 37 |

### Introduction

This document contains tables listing all the numeric error codes for LabVIEW.

Connect error handler VIs to other VIs to return a description of an error, if one occurs. Error handler VIs also can display a dialog box with an error message description and with buttons that can stop or continue execution. See the *Error Handling* topic in the online help file for more information about error handlers.

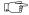

Note:

All error codes and descriptions are also included in the configuration utility help panels in Windows and on the Macintosh.

## **Numeric Error Codes**

The tables are arranged roughly in ascending order, from negative values to positive. Tables with negative number values are arranged from the smallest absolute value to the largest absolute value. Notice that error codes 5000 to 9999 are reserved for your own use.

|   | Error       | Code Range | ;             | Table                                   |
|---|-------------|------------|---------------|-----------------------------------------|
| * | -1073807360 | to         | -1073807231   | VISA Error Codes                        |
|   | -20001      | to         | -20065        | Analysis VI Error Codes                 |
|   | -10001      | to         | -10943        | Data Acquisition VI Error Codes         |
|   | -1700       | to         | -1719         | AppleEvent Error Codes                  |
| * | -1200       | to         | -13 <i>xx</i> | Instrument Driver Error Codes           |
|   | -900        | to         | -932          | PPC Error Codes                         |
| * | 0           | to         | 85            | LabVIEW Function Error Codes            |
| * | 0           | to         | 32            | GPIB Error Codes                        |
|   | 1           | to         | 5             | LabVIEW Specific PPC Error Codes        |
| * | 53          | to         | 66            | TCP/IP and UDP Error Codes              |
| * | 61          | to         | 65            | Serial Port Error Codes                 |
|   | 1000        | to         | 1004          | LabVIEW Specific AppleEvent Error Codes |
|   | 14001       | to         | 14020         | DDE Error Codes                         |

<sup>\*</sup> These tables contain some error codes with overlapping numerical values but different meanings, depending on the source of the error.

Table 1. VISA Error Codes

| Error Code  | Error Name                                  | Description                                                                                                    |
|-------------|---------------------------------------------|----------------------------------------------------------------------------------------------------|
| -1073807360 | VI_ERROR_SYSTEM_ERROR                       | Unknown system error (miscellaneous error).                                                                      |
| -1073807346 | VI_ERROR_INV_OBJECT<br>VI_ERROR_INV_SESSION | The given session or object reference is invalid.                                                                |
| -1073807344 | VI_ERROR_INV_EXPR                           | Invalid expression specified for search.                                                                         |
| -1073807343 | VI_ERROR_RSRC_NFOUND                        | Insufficient location information, or the device or resource is not present in the system.                       |
| -1073807342 | VI_ERROR_INV_RSRC_NAME                      | Invalid resource reference specified. Parsing error.                                                             |
| -1073807341 | VI_ERROR_INV_ACC_MODE                       | Invalid access mode.                                                                                             |
| -1073807339 | VI_ERROR_TMO                                | Timeout expired before operation completed.                                                                      |
| -1073807338 | VI_ERROR_CLOSING_FAILED                     | Unable to deallocate the previously allocated data structures corresponding to this session or object reference. |
| -1073807331 | VI_ERROR_NSUP_ATTR                          | The specified attribute is not defined or supported by the referenced resource.                                  |
| -1073807330 | VI_ERROR_NSUP_ATTR_STATE                    | The specified state of the attribute is not valid, or is not supported as defined by the resource.               |
| -1073807329 | VI_ERROR_ATTR_READONLY                      | The specified attribute is read-only.                                                                            |
| -1073807322 | VI_ERROR_INV_EVENT                          | Specified event type is not supported by the resource.                                                           |
| -1073807321 | VI_ERROR_INV_MECH                           | Invalid mechanism specified.                                                                                     |
| -1073807320 | VI_ERROR_HNDLR_NINSTALLED                   | A handler was not installed.                                                                                     |
| -1073807319 | VI_ERROR_INV_HNDLR_REF                      | The given handler reference is invalid.                                                                          |
| -1073807318 | VI_ERROR_INV_CONTEXT                        | Specified event context is invalid.                                                                              |
| -1073807308 | VI_ERROR_RAW_WR_PROT_VIOL                   | Violation of raw write protocol occurred during transfer.                                                        |
| -1073807307 | VI_ERROR_RAW_RD_PROT_VIOL                   | Violation of raw read protocol occurred during transfer.                                                         |
| -1073807306 | VI_ERROR_OUTP_PROT_VIOL                     | Device reported an output protocol error during transfer.                                                        |
| -1073807305 | VI_ERROR_INP_PROT_VIOL                      | Device reported an input protocol error during transfer.                                                         |
| -1073807304 | VI_ERROR_BERR                               | Bus error occurred during transfer.                                                                              |

Table 1. VISA Error Codes (Continued)

| Error Code  | Error Name              | Description                                                                                                |
|-------------|-------------------------|----------------------------------------------------------------------------------------------------|
| -1073807302 | VI_ERROR_INV_SETUP      | Unable to start operation because setup is invalid (due to attributes being set to an inconsistent state). |
| -1073807300 | VI_ERROR_ALLOC          | Insufficient system resources to perform necessary memory allocation.                                      |
| -1073807299 | VI_ERROR_INV_MASK       | Invalid buffer mask specified.                                                                             |
| -1073807298 | VI_ERROR_IO             | Could not perform read/write operation because of I/O error.                                               |
| -1073807297 | VI_ERROR_INV_FMT        | A format specifier in the format string is invalid.                                                        |
| -1073807295 | VI_ERROR_NSUP_FMT       | A format specifier in the format string is not supported.                                                  |
| -1073807294 | VI_ERROR_LINE_IN_USE    | The specified trigger line is currently in use.                                                            |
| -1073807286 | VI_ERROR_SRQ_NOCCURRED  | Service request has not been received for the session.                                                     |
| -1073807282 | VI_ERROR_INV_SPACE      | Invalid address space specified.                                                                           |
| -1073807279 | VI_ERROR_INV_OFFSET     | Invalid offset specified.                                                                                  |
| -1073807276 | VI_ERROR_NSUP_OFFSET    | Specified offset is not accessible from this hardware.                                                     |
| -1073807273 | VI_ERROR_WINDOW_NMAPPED | The specified session is not currently mapped.                                                             |
| -1073807265 | VI_ERROR_NLISTENERS     | No Listeners condition is detected (both NRFD and NDAC are deasserted).                                    |
| -1073807264 | VI_ERROR_NCIC           | The interface associated with this session is not currently the controller in charge.                      |
| -1073807257 | VI_ERROR_NSUP_OPER      | The given session or object reference does not support this operation.                                     |
| -1073807242 | VI_ERROR_NSUP_WIDTH     | Specified width is not supported by this hardware.                                                         |
| -1073807239 | VI_ERROR_INV_PROT       | The protocol specified is invalid.                                                                         |
| -1073807237 | VI_ERROR_INV_SIZE       | Invalid size of window specified.                                                                          |
| -1073807232 | VI_ERROR_WINDOW_MAPPED  | The specified session already contains a mapped window.                                                    |
| -1073807231 | VI_ERROR_NIMPL_OPER     | The given operation is not implemented.                                                                    |

Table 2. Analysis Error Codes

| Code   | Name              | Description                                                                                     |
|--------|-------------------|-------------------------------------------------------------------------------------------------|
| 0      | NoErr             | No error; the call was successful.                                                              |
| -20001 | OutOfMemErr       | There is not enough memory left to perform the specified routine.                               |
| -20002 | EqSamplesErr      | The input sequences must be the same size.                                                      |
| -20003 | SamplesGTZeroErr  | The number of samples must be greater than zero.                                                |
| -20004 | SamplesGEZeroErr  | The number of samples must be greater than or equal to zero.                                    |
| -20005 | SamplesGEOneErr   | The number of samples must be greater than or equal to one.                                     |
| -20006 | SamplesGETwoErr   | The number of samples must be greater than or equal to two.                                     |
| -20007 | SamplesGEThreeErr | The number of samples must be greater than or equal to three.                                   |
| -20008 | ArraySizeErr      | The input arrays do not contain the correct number of data values for this VI.                  |
| -20009 | PowerOfTwoErr     | The size of the input array must be a power of two: size = $2^m$ , $0 < m < 23$ .               |
| -20010 | MaxXformSizeErr   | The maximum transform size has been exceeded.                                                   |
| -20011 | DutyCycleErr      | The duty cycle must meet the condition: $0 \le \text{duty cycle} \le 100$ .                     |
| -20012 | CyclesErr         | The number of cycles must be greater than zero and less than or equal to the number of samples. |
| -20013 | WidthLTSamplesErr | The width must meet the condition: 0 < width < samples.                                         |
| -20014 | DelayWidthErr     | The delay must meet the condition:<br>$0 \le (\text{delay + width}) \le \text{samples}.$        |
| -20015 | DtGEZeroErr       | dt must be greater than or equal to zero.                                                       |
| -20016 | DtGTZeroErr       | dt must be greater than zero.                                                                   |
| -20017 | IndexLTSamplesErr | The index must meet the condition: $0 \le \text{index} \le \text{samples}$ .                    |

Table 2. Analysis Error Codes (Continued)

| Code   | Name             | Description                                                                                      |
|--------|------------------|--------------------------------------------------------------------------------------------------|
| -20018 | IndexLengthErr   | The index must meet the condition:<br>$0 \le (\text{index} + \text{length}) \le \text{samples}.$ |
| -20019 | UpperGELowerErr  | The upper value must be greater than or equal to the lower value.                                |
| -20020 | NyquistErr       | The cutoff frequency, $f_c$ , must meet the condition: $0 \le f_c \le \frac{f_s}{2}$             |
| -20021 | OrderGTZeroErr   | The order must be greater than zero.                                                             |
| -20022 | DecFactErr       | The decimating factor must meet the condition: $0 < \text{decimating} \le \text{samples}.$       |
| -20023 | BandSpecErr      | The band specifications must meet the condition: $0 \le f_{flow} \le f_{high} \le \frac{f_s}{2}$ |
| -20024 | RippleGTZeroErr  | The ripple amplitude must be greater than zero.                                                  |
| -20025 | AttenGTZeroErr   | The attenuation must be greater than zero.                                                       |
| -20026 | WidthGTZeroErr   | The width must be greater than zero.                                                             |
| -20027 | FinalGTZeroErr   | The final value must be greater than zero.                                                       |
| -20028 | AttenGTRippleErr | The attenuation must be greater than the ripple amplitude.                                       |
| -20029 | StepSizeErr      | The step-size, $\mu$ , must meet the condition: $0 \le \mu \le 0.1$ .                            |
| -20030 | LeakErr          | The leakage coefficient must meet the condition: $0 \le leak \le \mu$ .                          |
| -20031 | EqRplDesignErr   | The filter cannot be designed with the specified input values.                                   |
| -20032 | RankErr          | The rank of the filter must meet the condition: $1 \le (2 \text{ rank} + 1) \le \text{size}$ .   |
| -20033 | EvenSizeErr      | The number of coefficients must be odd for this filter.                                          |
| -20034 | OddSizeErr       | The number of coefficients must be even for this filter.                                         |
| -20035 | StdDevErr        | The standard deviation must be greater than zero for normalization.                              |

Table 2. Analysis Error Codes (Continued)

| Code   | Name              | Description                                                                                                    |
|--------|-------------------|----------------------------------------------------------------------------------------------------|
| -20036 | MixedSignErr      | The elements of the <b>Y Values</b> array must be nonzero and either all positive or all negative.                        |
| -20037 | SizeGTOrderErr    | The number of data points in the <b>Y Values</b> array must be greater than two.                                          |
| -20038 | IntervalsErr      | The number of intervals must be greater than zero.                                                                        |
| -20039 | MatrixMulErr      | The number of columns in the first matrix is not equal to the number of rows in the second matrix or vector.              |
| -20040 | SquareMatrixErr   | The input matrix must be a square matrix.                                                                                 |
| -20041 | SingularMatrixErr | The system of equations cannot be solved because the input matrix is singular.                                            |
| -20042 | LevelsErr         | The number of levels is out of range.                                                                                     |
| -20043 | FactorErr         | The level of factors is out of range for some data.                                                                       |
| -20044 | ObservationsErr   | Zero observations were made at some level of a factor.                                                                    |
| -20045 | DataErr           | The total number of data points must be equal to the product of the levels for each factor and the observations per cell. |
| -20046 | OverflowErr       | There is an overflow in the calculated F-value.                                                                           |
| -20047 | BalanceErr        | The data is unbalanced. All cells must contain the same number of observations.                                           |
| -20048 | ModelErr          | The Random Effect model was requested when the Fixed Effect model was required.                                           |
| -20049 | DistinctErr       | The x values must be distinct.                                                                                            |
| -20050 | PoleErr           | The interpolating function has a pole at the requested value.                                                             |
| -20051 | ColumnErr         | All values in the first column in the X matrix must be one.                                                               |
| -20052 | FreedomErr        | The degrees of freedom must be one or more.                                                                               |
| -20053 | ProbabilityErr    | The probability must be between zero and one.                                                                             |

Table 2. Analysis Error Codes (Continued)

| Code   | Name            | Description                                                              |
|--------|-----------------|--------------------------------------------------------------------------|
| -20054 | InvProbErr      | The probability must be greater than or equal to zero and less than one. |
| -20055 | CategoryErr     | The number of categories or samples must be greater than one.            |
| -20056 | TableErr        | The contingency table must not contain a negative number.                |
| -20061 | InvSelectionErr | One of the input selections is invalid.                                  |
| -20062 | MaxIterErr      | The maximum iterations have been exceeded.                               |
| -20063 | PolyErr         | The polynomial coefficients are invalid.                                 |
| -20064 | InitStateErr    | This VI has not been initialized correctly.                              |
| -20065 | ZeroVectorErr   | The vector cannot be zero.                                               |

Table 3. Data Acquisition VI Error Codes

| Error Code | Error Name         | Description                                                                                                    |
|------------|--------------------|----------------------------------------------------------------------------------------------------|
| -10001     | syntaxError        | An error was detected in the input string; the arrangement or ordering of the characters in the string is not consistent with the expected ordering.                                   |
| -10002     | semanticsError     | An error was detected in the input string; the syntax of the string is correct, but certain values specified in the string are inconsistent with other values specified in the string. |
| -10003     | invalidValueError  | The value of a numeric parameter is invalid.                                                                                                    |
| -10004     | valueConflictError | The value of a numeric parameter is inconsistent with another parameter, and the combination is therefore invalid.                                                                     |
| -10005     | badDeviceError     | The device parameter is invalid.                                                                                                    |
| -10006     | badLineError       | The line parameter is invalid.                                                                                                    |

Table 3. Data Acquisition VI Error Codes (Continued)

| Error Code | Error Name           | Description                                                                                                    |
|------------|----------------------|----------------------------------------------------------------------------------------------------|
| -10007     | badChanError         | A channel is out of range for the board type or input configuration, the combination of channels is not allowed, or you must reverse the scan order so that channel 0 is last.                                                                |
| -10008     | badGroupError        | The group is invalid.                                                                                                    |
| -10009     | badCounterError      | The counter is invalid.                                                                                                    |
| -10010     | badCountError        | The count is too small or too large for the specified counter; or the given I/O transfer count is not appropriate for the current buffer or channel configuration.                                                                            |
| -10011     | badIntervalError     | The analog input scan rate is too fast for the number of channels and the channel clock rate; or the given clock rate is not supported by the associated counter channel or I/O channel.                                                      |
| -10012     | badRangeError        | The analog input or analog output voltage range is invalid for the specified channel.                                                                                                    |
| -10013     | badErrorCodeError    | The driver returned an unrecognized or unlisted error code.                                                                                                    |
| -10014     | groupTooLargeError   | The group size is too large for the board.                                                                                                    |
| -10015     | badTimeLimitError    | The time limit is invalid.                                                                                                    |
| -10016     | badReadCountError    | The read count is invalid.                                                                                                    |
| -10017     | badReadModeError     | The read mode is invalid.                                                                                                    |
| -10018     | badReadOffsetError   | The offset is unreachable.                                                                                                    |
| -10019     | badClkFrequencyError | The frequency is invalid.                                                                                                    |
| -10020     | badTimebaseError     | The timebase is invalid.                                                                                                    |
| -10021     | badLimitsError       | The limits are beyond the range of the board.                                                                                                    |
| -10022     | badWriteCountError   | Your data array contains an incomplete update, or you are trying to write past the end of the internal buffer, or your output operation is continuous and the length of your array is not a multiple of one half of the internal buffer size. |

Table 3. Data Acquisition VI Error Codes (Continued)

| Error Code | Error Name                  | Description                                                                                                    |
|------------|-----------------------------|----------------------------------------------------------------------------------------------------|
| -10023     | badWriteModeError           | The write mode is out of range or is disallowed.                                                                                                    |
| -10024     | badWriteOffsetError         | Adding the write offset to the write mark places the write mark outside the internal buffer.                                                                                                    |
| -10025     | limitsOutOfRangeError       | The requested input limits exceed the board's capability or configuration. Alternate limits were selected.                                                                                                    |
| -10026     | badBufferSpecificationError | The requested number of buffers or the buffer size is not allowed; for example, Lab-PC buffer limit is 64K samples, or the board does not support multiple buffers.                                                                                                    |
| -10027     | badDAQEventError            | For DAQEvents 0 and 1, general value A must be greater than 0 and less than the internal buffer size. If DMA is used for DAQEvent 1, general value A must divide the internal buffer size evenly. If the TIO-10 is used for DAQEvent 4, general value A must be 1 or 2. |
| -10028     | badFilterCutoffError        | The cutoff frequency specified is not valid for this device.                                                                                                    |
| -10029     | obsoleteFunctionError       | The function you are calling is no longer supported in this version of the driver.                                                                                                    |
| -10030     | badBaudRateError            | The specified baud rate for communicating with the serial port is not valid on this platform.                                                                                                    |
| -10031     | badChassisIDError           | The specified SCXI chassis does not correspond to a configured SCXI chassis.                                                                                                    |
| -10032     | badModuleSlotError          | The SCXI module slot that was specified is invalid or corresponds to an empty slot.                                                                                                    |
| -10033     | invalidWinHandleError       | The window handle passed to the function is invalid.                                                                                                    |
| -10034     | noSuchMessageError          | No configured message matches the one you tried to delete.                                                                                                    |
| -10080     | badGainError                | The gain is invalid.                                                                                                    |
| -10081     | badPretrigCountError        | The pretrigger sample count is invalid.                                                                                                    |
| -10082     | badPosttrigCountError       | The posttrigger sample count is invalid.                                                                                                    |
| -10083     | badTrigModeError            | The trigger mode is invalid.                                                                                                    |
| -10084     | badTrigCountError           | The trigger count is invalid.                                                                                                    |

Table 3. Data Acquisition VI Error Codes (Continued)

| Error Code | Error Name               | Description                                                                                                    |
|------------|--------------------------|----------------------------------------------------------------------------------------------------|
| -10085     | badTrigRangeError        | The trigger range or trigger hysteresis window is invalid.                                                                                                    |
| -10086     | badExtRefError           | The external reference value is invalid.                                                                                                    |
| -10087     | badTrigTypeError         | The trigger type parameter is invalid.                                                                                                    |
| -10088     | badTrigLevelError        | The trigger level is invalid.                                                                                                    |
| -10089     | badTotalCountError       | The total count is inconsistent with the buffer size and pretrigger scan count or with the board type.                                                                                                    |
| -10090     | badRPGError              | The individual range, polarity, and gain settings are valid but the combination specified is not allowed.                                                                                                    |
| -10091     | badIterationsError       | You have attempted to use an invalid setting for the iterations parameter. The iterations value must be 0 or greater. Your device might be limited to only two values, 0 and 1.                                                                                         |
| -10092     | lowScanIntervalError     | Some devices require a time gap between the last sample in a scan and the start of the next scan. The scan interval you have specified does not provide a large enough gap for the board. See the SCAN_Start function in the language interface API for an explanation. |
| -10093     | fifoModeError            | FIFO mode waveform generation cannot be used because at least one condition is not satisfied.                                                                                                    |
| -10100     | badPortWidthError        | The requested digital port width is not a multiple of the hardware port width or is not attainable by the DAQ hardware.                                                                                                    |
| -10120     | gpctrBadApplicationError | Invalid application used.                                                                                                    |
| -10121     | gpctrBadCtrNumberError   | Invalid counterNumber used.                                                                                                    |
| -10122     | gpctrBadParamValueError  | Invalid paramValue used.                                                                                                    |
| -10123     | gpctrBadParamIDError     | Invalid paramID used.                                                                                                    |
| -10124     | gpctrBadEntityIDError    | Invalid entityID used.                                                                                                    |
| -10125     | gpctrBadActionError      | Invalid action used.                                                                                                    |
| -10200     | EEPROMreadError          | Unable to read data from EEPROM.                                                                                                    |

Table 3. Data Acquisition VI Error Codes (Continued)

| Error Code | Error Name            | Description                                                                                                    |
|------------|-----------------------|----------------------------------------------------------------------------------------------------|
| -10201     | EEPROMwriteError      | Unable to write data to EEPROM.                                                                                                    |
| -10240     | noDriverError         | The driver interface could not locate or open the driver.                                                                                                    |
| -10241     | oldDriverError        | One of the driver files or the configuration utility is out of date.                                                                                                    |
| -10242     | functionNotFoundError | The specified function is not located in the driver.                                                                                                    |
| -10244     | deviceInitError       | The driver encountered a hardware-initialization error while attempting to configure the specified device.                                                                |
| -10245     | osInitError           | The driver encountered an operating system error while attempting to perform an operation, or the operating system does not support an operation performed by the driver. |
| -10246     | communicationsError   | The driver is unable to communicate with the specified external device.                                                                                                   |
| -10248     | dupAddressError       | The base addresses for two or more devices are the same; consequently, the driver is unable to access the specified device.                                               |
| -10249     | intConfigError        | The interrupt configuration is incorrect given the capabilities of the computer or device.                                                                                |
| -10250     | dupIntError           | The interrupt levels for two or more devices are the same.                                                                                                    |
| -10251     | dmaConfigError        | The DMA configuration is incorrect given the capabilities of the computer/DMA controller or device.                                                                       |
| -10252     | dupDMAError           | The DMA channels for two or more devices are the same.                                                                                                    |
| -10253     | jumperlessBoardError  | Unable to find one or more jumperless boards you have configured using the NI-DAQ Configuration Utility.                                                                  |

Table 3. Data Acquisition VI Error Codes (Continued)

| Error Code | Error Name                    | Description                                                                                                    |
|------------|-------------------------------|----------------------------------------------------------------------------------------------------|
| -10254     | DAQCardConfError              | Cannot configure the DAQCard because of one of the following:                                                                                                    |
|            |                               | The correct version of the card and socket services software is not installed.                                                                                                    |
|            |                               | 2. The card in the PCMCIA socket is not a DAQCard.                                                                                                    |
|            |                               | <ol><li>The base address and/or interrupt level requested are<br/>not available according to the card and socket<br/>services resource manager.</li></ol>                                                                                               |
|            |                               | 4. The Card Services failed to load due to insufficient available memory under 1 MB in Windows 3.1. Try different settings or use AutoAssign in the NI-DAQ Configuration Utility. Memory under 1 MEG must be available to configure DAQCard in Win 3.x. |
| -10255     | remoteChassisDriverInitError  | There was an error in initializing the driver for remote SCXI.                                                                                                    |
| -10256     | comPortOpenError              | There was an error in opening the specified COM port.                                                                                                    |
| -10257     | baseAddressError              | Bad base address specified in the configuration utility.                                                                                                    |
| -10258     | dmaChannel1Error              | Bad DMA channel 1 specified in the configuration utility or by the operating system.                                                                                                    |
| -10259     | dmaChannel2Error              | Bad DMA channel 2 specified in the configuration utility or by the operating system.                                                                                                    |
| -10260     | dmaChannel3Error              | Bad DMA channel 3 specified in the configuration utility or by the operating system.                                                                                                    |
| -10261     | userModeToKernelModeCallError | The user mode code failed when calling the kernel mode.                                                                                                    |
| -10340     | noConnectError                | No RTSI signal/line is connected, or the specified signal and the specified line are not connected.                                                                                                    |
| -10341     | badConnectError               | The RTSI signal/line cannot be connected as specified.                                                                                                    |
| -10342     | multConnectError              | The specified RTSI signal is already being driven by an RTSI line, or the specified RTSI line is already being driven by an RTSI signal.                                                                                                    |
| -10343     | SCXIConfigError               | The specified SCXI configuration parameters are invalid, or the function cannot be executed given the current SCXI configuration.                                                                                                    |

Table 3. Data Acquisition VI Error Codes (Continued)

| Error Code | Error Name                  | Description                                                                                                    |
|------------|-----------------------------|----------------------------------------------------------------------------------------------------|
| -10344     | chassisSynchedError         | The Remote SCXI unit is not synchronized with the host. Reset the chassis again to resynchronize it with the host.                                                                                                    |
| -10345     | chassisMemAllocError        | The required amount of memory cannot be allocated on the Remote SCXI unit for the specified operation.                                                                                                    |
| -10346     | badPacketError              | The packet received by the Remote SCXI unit is invalid. Check your serial port cable connections.                                                                                                    |
| -10347     | chassisCommunicationError   | There was an error in sending a packet to the remote chassis. Check your serial port cable connections.                                                                                                    |
| -10348     | waitingForReprogError       | The remote SCXI unit is in reprogramming mode and is waiting for reprogramming commands from the host (NI-DAQ Configuration Utility).                                                                                                    |
| -10349     | SCXIModuleTypeConflictError | The module ID read from the SCXI module conflicts with the configured module type.                                                                                                    |
| -10370     | badScanListError            | The scan list is invalid; for example, you are mixing AMUX-64T channels and onboard channels, scanning SCXI channels out of order, or have specified a different starting channel for the same SCXI module. Also, the driver attempts to achieve complicated gain distributions over SCXI channels on the same module by manipulating the scan list and returns this error if it fails. |
| -10400     | userOwnedRsrcError          | The specified resource is owned by the user and cannot be accessed or modified by the driver.                                                                                                    |
| -10401     | unknownDeviceError          | The specified device is not a National Instruments product, or the driver does not support the device (for example, the driver was released before the device was supported).                                                                                                    |
| -10402     | deviceNotFoundError         | No device is located in the specified slot or at the specified address.                                                                                                    |
| -10404     | noLineAvailError            | No line is available.                                                                                                    |
| -10405     | noChanAvailError            | No channel is available.                                                                                                    |
| -10406     | noGroupAvailError           | No group is available.                                                                                                    |
| -10407     | lineBusyError               | The specified line is in use.                                                                                                    |

Table 3. Data Acquisition VI Error Codes (Continued)

| Error Code | Error Name              | Description                                                                                                    |
|------------|-------------------------|----------------------------------------------------------------------------------------------------|
| -10408     | chanBusyError           | The specified channel is in use.                                                                                                    |
| -10409     | groupBusyError          | The specified group is in use.                                                                                                    |
| -10410     | relatedLCGBusyError     | A related line, channel, or group is in use; if the driver configures the specified line, channel, or group, the configuration, data, or handshaking lines for the related line, channel, or group will be disturbed.                                                                                        |
| -10411     | counterBusyError        | The specified counter is in use.                                                                                                    |
| -10412     | noGroupAssignError      | No group is assigned, or the specified line or channel cannot be assigned to a group.                                                                                                    |
| -10413     | groupAssignError        | A group is already assigned, or the specified line or channel is already assigned to a group.                                                                                                    |
| -10414     | reservedPinError        | The selected signal requires a pin that is reserved and configured only by NI-DAQ. You cannot configure this pin yourself.                                                                                                    |
| -10415     | externalMuxSupportError | This function does not support this device when an external multiplexer (such as an AMUX-64T or SCXI) is connected to it.                                                                                                    |
| -10440     | sysOwnedRsrcError       | The specified resource is owned by the driver and cannot be accessed or modified by the user.                                                                                                    |
| -10441     | memConfigError          | No memory is configured to support the current data-transfer mode, or the configured memory does not support the current data-transfer mode. (If block transfers are in use, the memory must be capable of performing block transfers.)                                                                      |
| -10442     | memDisabledError        | The specified memory is disabled or is unavailable given the current addressing mode.                                                                                                    |
| -10443     | memAlignmentError       | The transfer buffer is not aligned properly for the current data-transfer mode. For example, the buffer is at an odd address, is not aligned to a 32-bit boundary, is not aligned to a 512-bit boundary, and so on. Alternatively, the driver is unable to align the buffer because the buffer is too small. |

Table 3. Data Acquisition VI Error Codes (Continued)

| Error Code | Error Name       | Description                                                                                                    |
|------------|------------------|----------------------------------------------------------------------------------------------------|
| -10445     | memLockError     | The transfer buffer cannot be locked into physical memory. On PC AT machines, portions of the DMA data acquisition buffer may be in an invalid DMA region, for example, above 16 MB.                         |
| -10446     | memPageError     | The transfer buffer contains a page break; system resources may require reprogramming when the page break is encountered.                                                                                    |
| -10447     | memPageLockError | The operating environment is unable to grant a page lock.                                                                                                    |
| -10448     | stackMemError    | The driver is unable to continue parsing a string input due to stack limitations.                                                                                                    |
| -10449     | cacheMemError    | A cache-related error occurred, or caching is not supported in the current mode.                                                                                                    |
| -10450     | physicalMemError | A hardware error occurred in physical memory, or no memory is located at the specified address.                                                                                                    |
| -10451     | virtualMemError  | The driver is unable to make the transfer buffer contiguous in virtual memory and therefore cannot lock the buffer into physical memory; thus, you cannot use the buffer for DMA transfers.                  |
| -10452     | noIntAvailError  | No interrupt level is available for use.                                                                                                    |
| -10453     | intInUseError    | The specified interrupt level is already in use by another device.                                                                                                    |
| -10454     | noDMACError      | No DMA controller is available in the system.                                                                                                    |
| -10455     | noDMAAvailError  | No DMA channel is available for use.                                                                                                    |
| -10456     | DMAInUseError    | The specified DMA channel is already in use by another device.                                                                                                    |
| -10457     | badDMAGroupError | DMA cannot be configured for the specified group because it is too small, too large, or misaligned. Consult the user manual for the device in question to determine group ramifications with respect to DMA. |
| -10458     | diskFullError    | A disk overflow occurred while attempting to write to a file.                                                                                                    |

Table 3. Data Acquisition VI Error Codes (Continued)

| Error Code | Error Name                  | Description                                                                                                    |
|------------|-----------------------------|----------------------------------------------------------------------------------------------------|
| -10459     | DLLInterfaceError           | The DLL could not be called because of an interface error.                                                                                                    |
| -10460     | interfaceInteractionError   | You have mixed VIs from the DAQ library and the _DAQ compatibility library (LabVIEW 2.2 VIs). You can switch between the two libraries only by running the DAQ VI Device Reset before calling _DAQ compatibility VIs or by running the compatibility VI Board Reset before calling DAQ VIs. |
| -10480     | muxMemFullError             | The scan list is too large to fit into the mux-gain memory of the board.                                                                                                    |
| -10481     | bufferNotInterleavedError   | You must provide a single buffer of interleaved data, and the channels must be in ascending order. You cannot use DMA to transfer data from two buffers; however, you may be able to use interrupts.                                                                                        |
| -10540     | SCXIModuleNotSupportedError | At least one of the SCXI modules specified is not supported for the operation.                                                                                                    |
| -10541     | TRIG1ResourceConflict       | CTRB1 will drive COUTB1. However, CTRB1 also will drive TRIG1. This conflict might cause unpredictable results when the chassis is scanned.                                                                                                    |
| -10600     | noSetupError                | No setup operation has been performed for the specified resources. Or, some resources require a specific ordering of calls for proper setup.                                                                                                    |
| -10601     | multSetupError              | The specified resources have already been configured by a setup operation.                                                                                                    |
| -10602     | noWriteError                | No output data has been written into the transfer buffer.                                                                                                    |
| -10603     | groupWriteError             | The output data associated with a group must be for a single channel or for consecutive channels.                                                                                                    |
| -10604     | activeWriteError            | Once data generation has started, only the transfer buffers originally written to can be updated. If DMA is active and a single transfer buffer contains interleaved channel-data, new data must be provided for all output channels currently using the DMA channel.                       |
| -10605     | endWriteError               | No data was written to the transfer buffer because the final data block has already been loaded.                                                                                                    |
| -10606     | notArmedError               | The specified resource is not armed.                                                                                                    |

Table 3. Data Acquisition VI Error Codes (Continued)

| Error Code | Error Name             | Description                                                                                                    |
|------------|------------------------|----------------------------------------------------------------------------------------------------|
| -10607     | armedError             | The specified resource is already armed.                                                                                                    |
| -10608     | noTransferInProgError  | No transfer is in progress for the specified resource.                                                                                                    |
| -10609     | transferInProgError    | A transfer is already in progress for the specified resource, or the operation is not allowed because the device is in the process of performing transfers, possibly with different resources.                              |
| -10610     | transferPauseError     | A single output channel in a group cannot be paused if the output data for the group is interleaved.                                                                                                    |
| -10611     | badDirOnSomeLinesError | Some of the lines in the specified channel are not configured for the transfer direction specified. For a write transfer, some lines were configured for input. For a read transfer, some lines were configured for output. |
| -10612     | badLineDirError        | The specified line does not support the specified transfer direction.                                                                                                    |
| -10613     | badChanDirError        | The specified channel does not support the specified transfer direction.                                                                                                    |
| -10614     | badGroupDirError       | The specified group does not support the specified transfer direction.                                                                                                    |
| -10615     | masterClkError         | The clock configuration for the clock master is invalid.                                                                                                    |
| -10616     | slaveClkError          | The clock configuration for the clock slave is invalid.                                                                                                    |
| -10617     | noClkSrcError          | No source signal has been assigned to the clock resource.                                                                                                    |
| -10618     | badClkSrcError         | The specified source signal cannot be assigned to the clock resource.                                                                                                    |
| -10619     | multClkSrcError        | A source signal has already been assigned to the clock resource.                                                                                                    |
| -10620     | noTrigError            | No trigger signal has been assigned to the trigger resource.                                                                                                    |
| -10621     | badTrigError           | The specified trigger signal cannot be assigned to the trigger resource.                                                                                                    |

Table 3. Data Acquisition VI Error Codes (Continued)

| Error Code | Error Name                    | Description                                                                                                    |
|------------|-------------------------------|----------------------------------------------------------------------------------------------------|
| -10622     | preTrigError                  | The pretrigger mode is not supported or is not available in the current configuration, or no pretrigger source has been assigned.                                                                                                    |
| -10623     | postTrigError                 | No posttrigger source has been assigned.                                                                                                    |
| -10624     | delayTrigError                | The delayed trigger mode is not supported or is not available in the current configuration, or no delay source has been assigned.                                                                                                    |
| -10625     | masterTrigError               | The trigger configuration for the trigger master is invalid.                                                                                                    |
| -10626     | slaveTrigError                | The trigger configuration for the trigger slave is invalid.                                                                                                    |
| -10627     | noTrigDrvError                | No signal has been assigned to the trigger resource.                                                                                                    |
| -10628     | multTrigDrvError              | A signal has already been assigned to the trigger resource.                                                                                                    |
| -10629     | invalidOpModeError            | The specified operating mode is invalid, or the resources have not been configured for the specified operating mode.                                                                                                    |
| -10630     | invalidReadError              | The parameters specified to read data were invalid in the context of the acquisition. For example, an attempt was made to read 0 bytes from the transfer buffer, or an attempt was made to read past the end of the transfer buffer. |
| -10631     | noInfiniteModeError           | Continuous input or output transfers are not allowed in the current operating mode.                                                                                                    |
| -10632     | someInputsIgnoredError        | Certain inputs were ignored because they are not relevant in the current operating mode.                                                                                                    |
| -10633     | invalidRegenModeError         | The specified analog output regeneration mode is not allowed for this board.                                                                                                    |
| -10634     | noContTransferInProgressError | No continuous (double-buffered) transfer is in progress for the specified resource.                                                                                                    |
| -10635     | invalidSCXIOpModeError        | Either the SCXI operating mode specified in a configuration call is invalid, or a module is in the wrong operating mode to execute the function call.                                                                                |

Table 3. Data Acquisition VI Error Codes (Continued)

| Error Code | Error Name                     | Description                                                                                                    |
|------------|--------------------------------|----------------------------------------------------------------------------------------------------|
| -10636     | noContWithSynchError           | You cannot start a continuous (double-buffered) operation with a synchronous function call.                         |
| -10637     | bufferAlreadyConfigError       | Attempted to configure a buffer after the buffer had already been configured. You can configure a buffer only once. |
| -10680     | badChanGainError               | All channels of this board must have the same gain.                                                                 |
| -10681     | badChanRangeError              | All channels of this board must have the same range.                                                                |
| -10682     | badChanPolarityError           | All channels of this board must have the same polarity.                                                             |
| -10683     | badChanCouplingError           | All channels of this board must have the same coupling.                                                             |
| -10684     | badChanInputModeError          | All channels of this board must have the same input mode.                                                           |
| -10685     | clkExceedsBrdsMaxConvRateError | The clock rate selected exceeds the recommended maximum rate for this board.                                        |
| -10686     | scanListInvalidError           | A configuration change has invalidated the scan list.                                                               |
| -10687     | bufferInvalidError             | A configuration change has invalidated the acquisition buffer, or an acquisition buffer has not been configured.    |
| -10688     | noTrigEnabledError             | The total number of scans and pretrigger scans implies that a trigger start is intended, but no trigger is enabled. |
| -10689     | digitalTrigBError              | Digital trigger B is illegal for the total scans and pretrigger scans specified.                                    |
| -10690     | digitalTrigAandBError          | This board does not allow digital triggers A and B to be enabled at the same time.                                  |
| -10691     | extConvRestrictionError        | This board does not allow an external sample clock with an external scan clock, start trigger, or stop trigger.     |
| -10692     | chanClockDisabledError         | Cannot start the acquisition because the channel clock is disabled.                                                 |
| -10693     | extScanClockError              | Cannot use an external scan clock when performing a single scan of a single channel.                                |
| -10694     | unsafeSamplingFreqError        | The sampling frequency exceeds the safe maximum rate for the hardware, gains, and filters used.                     |

Table 3. Data Acquisition VI Error Codes (Continued)

| Error Code | Error Name                   | Description                                                                                                    |
|------------|------------------------------|----------------------------------------------------------------------------------------------------|
| -10695     | DMANotAllowedError           | You have set up an operation that requires the use of interrupts. DMA is not allowed. For example, some DAQ events, such as messaging and LabVIEW occurrences, require interrupts.        |
| -10696     | multiRateModeError           | Multi-rate scanning can not be used with AMUX-64, SCXI, or pretriggered acquisitions.                                                                                                    |
| -10697     | rateNotSupportedError        | NI-DAQ was unable to convert your timebase/interval pair to match the actual hardware capabilities of the specified board.                                                                |
| -10698     | timebaseConflictError        | You cannot use this combination of scan and sample clock timebases for the specified board.                                                                                               |
| -10699     | polarityConflictError        | You cannot use this combination of scan and sample clock source polarities for this operation and board.                                                                                  |
| -10700     | signalConflictError          | You cannot use this combination of scan and convert clock signal sources for this operation and board.                                                                                    |
| -10701     | noLaterUpdateError           | The call had no effect because the specified channel had not been set for later internal updates.                                                                                         |
| -10702     | prePostTriggerError          | Pretriggering and posttriggering cannot be used simultaneously on the Lab and 1200 series devices.                                                                                        |
| -10710     | noHandshakeModeError         | The specified port has not been configured for handshaking.                                                                                                    |
| -10720     | noEventCtrError              | The specified counter is not configured for event-counting operation.                                                                                                    |
| -10740     | SCXITrackHoldError           | A signal has already been assigned to the SCXI track-and-hold trigger line, or a control call was inappropriate because the specified module is not configured for one-channel operation. |
| -10780     | sc2040InputModeError         | When you have an SC-2040 attached to your device, all analog input channels must be configured for differential input mode.                                                               |
| -10781     | outputTypeMustBeVoltageError | The polarity of the output channel cannot be bipolar when outputting currents.                                                                                                    |
| -10782     | sc2040HoldModeError          | The specified operation cannot be performed with the SC-2040 configured in hold mode.                                                                                                    |

Table 3. Data Acquisition VI Error Codes (Continued)

| Error Code | Error Name                    | Description                                                                                                    |
|------------|-------------------------------|----------------------------------------------------------------------------------------------------|
| -10783     | calConstPolarityConflictError | Calibration constants in the load area have a different polarity from the current configuration. Therefore, you should load constants from factory.                                                                                                    |
| -10800     | timeOutError                  | The operation could not complete within the time limit.                                                                                                    |
| -10801     | calibrationError              | An error occurred during the calibration process.                                                                                                    |
| -10802     | dataNotAvailError             | The requested amount of data has not yet been acquired.                                                                                                    |
| -10803     | transferStoppedError          | The transfer has been stopped to prevent regeneration of output data.                                                                                                    |
| -10804     | earlyStopError                | The transfer stopped prior to reaching the end of the transfer buffer.                                                                                                    |
| -10805     | overRunError                  | The clock source for the input task is faster than the maximum clock rate the device supports. If you are allowing the driver to calculate the analog input channel clock rate, the driver bases the clock rate on the board type; so you should check that your board type is correct in the configuration utility. |
| -10806     | noTrigFoundError              | No trigger value was found in the input transfer buffer.                                                                                                    |
| -10807     | earlyTrigError                | The trigger occurred before sufficient pretrigger data was acquired.                                                                                                    |
| -10808     | LPTCommunicationError         | An error occurred in the parallel port communication with the DAQ device.                                                                                                    |
| -10809     | gateSignalError               | Attempted to start a pulse width measurement with the pulse in the phase to be measured (for example, high phase for high-level gating).                                                                                                    |
| -10840     | internalDriverError           | An unexpected error occurred inside the driver when performing the given operation.                                                                                                    |
| -10841     | firmwareError                 | The firmware does not support the specified operation, or the firmware operation could not complete due to a data-integrity problem.                                                                                                    |
| -10842     | hardwareError                 | The hardware is not responding to the specified operation, or the response from the hardware is not consistent with the functionality of the hardware.                                                                                                    |

Table 3. Data Acquisition VI Error Codes (Continued)

| Error Code | Error Name           | Description                                                                                                    |
|------------|----------------------|----------------------------------------------------------------------------------------------------|
| -10843     | underFlowError       | Because of system limitations, the driver could not write data to the device fast enough to keep up with the device throughput.                                                        |
| -10844     | underWriteError      | New data was not written to the output transfer buffer before the driver attempted to transfer the data to the device.                                                                 |
| -10845     | overFlowError        | Because of system limitations, the driver could not read data from the device fast enough to keep up with the device throughput; the onboard device memory reported an overflow error. |
| -10846     | overWriteError       | The driver wrote new data into the input transfer buffer before the previously acquired data was read.                                                                                 |
| -10847     | dmaChainingError     | New buffer information was not available at the time of<br>the DMA chaining interrupt; DMA transfers will<br>terminate at the end of the currently active transfer<br>buffer.          |
| -10848     | noDMACountAvailError | The driver could not obtain a valid reading from the transfer-count register in the DMA controller.                                                                                    |
| -10849     | openFileError        | The configuration file could not be opened.                                                                                                    |
| -10850     | closeFileError       | Unable to close a file.                                                                                                    |
| -10851     | fileSeekError        | Unable to seek within a file.                                                                                                    |
| -10852     | readFileError        | Unable to read from a file.                                                                                                    |
| -10853     | writeFileError       | Unable to write to a file.                                                                                                    |
| -10854     | miscFileError        | An error occurred accessing a file.                                                                                                    |
| -10855     | osUnsupportedError   | NI-DAQ does not support the current operation on this particular version of the operating system.                                                                                      |
| -10856     | osError              | An unexpected error occurred from the operating system while performing the given operation.                                                                                           |
| -10857     | internalKernelError  | An unexpected error occurred inside the kernel while performing this operation.                                                                                                    |

Table 3. Data Acquisition VI Error Codes (Continued)

| Error Code | Error Name                   | Description                                                                                                    |
|------------|------------------------------|----------------------------------------------------------------------------------------------------|
| -10880     | updateRateChangeError        | A change to the update rate is not possible at this time because of one of the following:                                                                                                    |
|            |                              | When waveform generation is in progress, you cannot change the interval timebase.                                                                                                    |
|            |                              | When you make several changes in a row, you must give each change enough time to take effect before requesting further changes.                                                                 |
| -10881     | partialTransferCompleteError | You cannot do another transfer after a successful partial transfer.                                                                                                    |
| -10882     | daqPollDataLossError         | The data collected on the remote SCXI unit was overwritten before it could be transferred to the buffer in the host. Try using a slower data acquisition rate if possible.                      |
| -10883     | wfmPollDataLossError         | New data could not be transferred to the waveform<br>buffer of the remote SCXI unit to keep up with the<br>waveform update rate. Try using a slower waveform<br>update rate if possible.        |
| -10884     | pretrigReorderError          | Could not rearrange data after a pretrigger acquisition completed.                                                                                                    |
| -10920     | gpctrDataLossError           | One or more data points may have been lost during buffered GPCTR operations due to the speed limitations of your system.                                                                        |
| -10940     | chassisResponseTimeoutError  | No response was received from the remote SCXI unit within the specified time limit.                                                                                                    |
| -10941     | reprogrammingFailedError     | Reprogramming the remote SCXI unit was unsuccessful. Please try again.                                                                                                    |
| -10942     | invalidResetSignatureError   | An invalid reset signature was sent from the host to the remote SCXI unit.                                                                                                    |
| -10943     | chassisLockupError           | The interrupt service routine on the remote SCXI unit is taking longer than necessary. You do not need to reset your remote SCXI unit; however, please clear and restart your data acquisition. |

Table 4. AppleEvent Error Codes

| Error Code | Error Name               | Description                                                                                         |
|------------|--------------------------|----------------------------------------------------------------------------------------------------|
| -1700      | errAECoercionFail        | Data could not be coerced to the requested descriptor type.                                         |
| -1701      | errAEDescNotFound        | Descriptor record was not found.                                                                    |
| -1702      | errAECorruptData         | Data in an Apple event could not be read.                                                           |
| -1703      | errAEWrongDataType       | Wrong descriptor type.                                                                              |
| -1704      | errAENotAEDesc           | Not a valid descriptor record.                                                                      |
| -1705      | errAEBadListItem         | Operation involving a list item failed.                                                             |
| -1706      | errAENewerVersion        | Need a newer version of AppleEvent Manager.                                                         |
| -1707      | errAENotAppleEvent       | The event is not an Apple event.                                                                    |
| -1708      | errAEReplyNotValid       | AEResetTimer was passed an invalid reply parameter.                                                 |
| -1709      | errAEERReplyNotValid     | AEResetTimer was passed an invalid reply parameter.                                                 |
| -1710      | errAEUnknownSendMode     | Invalid sending mode was passed.                                                                    |
| -1711      | errAEWaitcanceled        | User canceled out of wait loop for reply or receipt.                                                |
| -1712      | errAETimeout             | Apple event timed out.                                                                              |
| -1713      | errAENoUserInteraction   | No user interaction allowed.                                                                        |
| -1714      | errAENotASpecialFunction | Wrong keyword for a special function.                                                               |
| -1715      | errAEParamMissed         | Handler did not get all required parameters.                                                        |
| -1716      | errAEUnknownAddressType  | Unknown Apple event address type.                                                                   |
| -1717      | errAEHandlerNotFound     | No handler in the dispatch tables fits the parameters to AEGetEventHandler or AEGetCoercionHandler. |
| -1718      | errAEReplyNotArrived     | The contents of the reply you are accessing have not arrived yet.                                   |
| -1719      | errAEIllegalIndex        | Index is out of range in a put operation.                                                           |

Table 5. Instrument Driver Error Codes

| Status        | Description                                  | Set By                          |
|---------------|----------------------------------------------|---------------------------------|
| 0             | No error: the call was successful            |                                 |
| -1200         | Invalid syntax string                        | VISA Transition Library         |
| -1201         | Error finding instruments                    | VISA Transition Library         |
| -1202         | Unable to initialize interface or instrument | VISA Transition Library         |
| -1205         | Invalid Instrument Handle                    | VISA Transition Library         |
| -1210         | Parameter out of range                       | Instrument Driver VI            |
| -1215         | Error closing instrument                     | VISA Transition Library         |
| -1218         | Error getting attribute                      | VISA Transition Library         |
| -1219         | Error setting attribute                      | VISA Transition Library         |
| -1223         | Instrument identification query failed       | Instrument Driver Initialize VI |
| -1224         | Error clearing instrument                    | VISA Transition Library         |
| -1225         | Error triggering instrument                  | VISA Transition Library         |
| -1226         | Error polling instrument                     | VISA Transition Library         |
| -1230         | Error writing to instrument                  | VISA Transition Library         |
| -1231         | Error reading from instrument                | VISA Transition Library         |
| -1236         | Error interpreting instrument response       | Instrument Driver VI            |
| -1240         | Instrument timed out                         | VISA Transition Library         |
| -1250         | Error mapping VXI address                    | VISA Transition Library         |
| -1251         | Error unmapping VXI address                  | VISA Transition Library         |
| -1252         | Error accessing VXI address                  | VISA Transition Library         |
| -1260         | Function not supported by controller         | VISA Transition Library         |
| -1300         | Instrument-specific error                    |                                 |
| -13 <i>xx</i> | Developer-specified error codes              |                                 |

Table 6. PPC Error Codes

| Code | Name              | Description                                                                                |
|------|-------------------|--------------------------------------------------------------------------------------------|
| -900 | notInitErr        | PPC Toolbox has not been initialized.                                                      |
| -902 | nameTypeErr       | Invalid or inappropriate locationKindSelector in locationName.                             |
| -903 | noPortErr         | Invalid port name. Unable to open port or bad portRefNum.                                  |
| -904 | noGlobalsErr      | The system is unable to allocate memory. This is a critical error, and you should restart. |
| -905 | localOnlyErr      | Network activity is currently disabled.                                                    |
| -906 | destPortErr       | Port does not exist at destination.                                                        |
| -907 | sessTableErr      | PPC Toolbox is unable to create a session.                                                 |
| -908 | noSessionErr      | Invalid session reference number.                                                          |
| -909 | badReqErr         | Bad parameter or invalid state for this operation.                                         |
| -910 | portNameExistsErr | Another port is already open with this name (perhaps in another application).              |
| -911 | noUserNameErr     | User name unknown on destination machine.                                                  |
| -912 | userRejectErr     | Destination rejected the session request.                                                  |
| -913 | noMachineNameErr  | User has not named his Macintosh in the Network Setup<br>Control Panel.                    |
| -914 | noToolboxNameErr  | A system resource is missing.                                                              |
| -915 | noResponseErr     | Unable to contact destination application.                                                 |
| -916 | portClosedErr     | The port was closed.                                                                       |
| -917 | sessClosedErr     | The session has closed.                                                                    |
| -919 | badPortNameErr    | PPCPortRec is invalid.                                                                     |
| -922 | noDefaultUserErr  | User has not specified owner name in Sharing Setup Control Panel.                          |
| -923 | notLoggedInErr    | The default userRefNum does not yet exist.                                                 |
| -924 | noUserRefErr      | Unable to create a new userRefNum.                                                         |

Table 6. PPC Error Codes (Continued)

| Code | Name                | Description                                                         |
|------|---------------------|---------------------------------------------------------------------|
| -925 | networkErr          | An error has occurred in the network.                               |
| -926 | noInformErr         | PPCStart failed because destination did not have an inform pending. |
| -927 | authFailErr         | User's password is wrong.                                           |
| -928 | noUserRecErr        | Invalid user reference number.                                      |
| -930 | badServiceMethodErr | Service method is other than ppcServiceRealTime.                    |
| -931 | badLocNameErr       | Location name is invalid.                                           |
| -932 | guestNotAllowedErr  | Destination port requires authentication.                           |

Table 7. GPIB Error Codes

| Error Code | Error Name | Description                                 |
|------------|------------|---------------------------------------------|
| 0          | EDVR       | Error connecting to driver.                 |
| 1          | ECIC       | Command requires GPIB Controller to be CIC. |
| 2          | ENOL       | Write detected no Listeners.                |
| 3          | EADR       | GPIB Controller not addressed correctly.    |
| 4          | EARG       | Invalid argument or arguments.              |
| 5          | ESAC       | Command requires GPIB Controller to be SC.  |
| 6          | EABO       | I/O operation aborted.                      |
| 7          | ENEB       | Nonexistent board.                          |
| 8          | EDMA       | DMA Hardware error detected.                |
| 9          | ЕВТО       | DMA hardware μP bus timeout.                |
| 11         | ECAP       | No capability.                              |
| 12         | EFSO       | File system operation error.                |
| 13         | EOWN       | Shareable board exclusively owned.          |

Table 7. GPIB Error Codes (Continued)

| Error Code | Error Name | Description                      |
|------------|------------|----------------------------------|
| 14         | EBUS       | GPIB bus error.                  |
| 15         | ESTB       | Serial poll byte queue overflow. |
| 16         | ESRQ       | SRQ stuck on.                    |
| 17         | ECMD       | Unrecognized command.            |
| 19         | EBNP       | Board not present.               |
| 20         | ETAB       | Table error.                     |
| 30         | NADDR      | No GPIB address input.           |
| 31         | NSTRG      | No string input (write).         |
| 32         | NCNT       | No count input (read).           |

Table 8. LabVIEW Function Error Codes

| Error Code | Error Name | Description             |
|------------|------------|-------------------------|
| 0          | _          | No error.               |
| 1          | _          | Manager argument error. |
| 2          | _          | Argument error.         |
| 3          | _          | Out of zone.            |
| 4          | _          | End of file.            |
| 5          | _          | File already open.      |
| 6          | _          | Generic file I/O error. |
| 7          | _          | File not found.         |
| 8          | _          | File permission error.  |
| 9          | _          | Disk full.              |
| 10         | _          | Duplicate path.         |
| 11         |            | Too many files open.    |

Table 8. LabVIEW Function Error Codes (Continued)

| Error Code | Error Name | Description                    |
|------------|------------|--------------------------------|
| 12         | _          | System feature not enabled.    |
| 13         | _          | Resource file not found.       |
| 14         | _          | Cannot add resource.           |
| 15         | _          | Resource not found.            |
| 16         | _          | Image not found.               |
| 17         | _          | Image memory error.            |
| 18         | _          | Pen does not exist.            |
| 19         | _          | Config type invalid.           |
| 20         | _          | Config token not found.        |
| 21         | _          | Config parse error.            |
| 22         | _          | Config memory error.           |
| 23         | _          | Bad external code format.      |
| 24         | _          | Bad external code offset.      |
| 25         | _          | External code not present.     |
| 26         | _          | Null window.                   |
| 27         | _          | Destroy window error.          |
| 28         | _          | Null menu.                     |
| 29         | _          | Print aborted.                 |
| 30         | _          | Bad print record.              |
| 31         | _          | Print driver error.            |
| 32         | _          | Windows error during printing. |
| 33         | _          | Memory error during printing.  |
| 34         | _          | Print dialog error.            |
| 35         | _          | Generic print error.           |

Table 8. LabVIEW Function Error Codes (Continued)

| Error Code | Error Name | Description                            |
|------------|------------|----------------------------------------|
| 36         | _          | Invalid device refnum.                 |
| 37         | _          | Device not found.                      |
| 38         | _          | Device parameter error.                |
| 39         | _          | Device unit error.                     |
| 40         | _          | Cannot open device.                    |
| 41         | _          | Device call aborted.                   |
| 42         | _          | Generic error.                         |
| 43         | _          | Cancelled by user.                     |
| 44         | _          | Object ID too low.                     |
| 45         | _          | Object ID too high.                    |
| 46         | _          | Object not in heap.                    |
| 47         | _          | Unknown heap.                          |
| 48         | _          | Unknown object (invalid DefProc).      |
| 49         | _          | Unknown object (DefProc not in table). |
| 50         | _          | Message out of range.                  |
| 51         | _          | Invalid (null) method.                 |
| 52         | _          | Unknown message.                       |
| 53         | _          | Manager call not supported.            |
| 54         | _          | Bad address.                           |
| 55         | _          | Connection in progress.                |
| 56         | _          | Connection timed out.                  |
| 57         | _          | Connection is already in progress.     |
| 58         | _          | Network attribute not supported.       |
| 59         | _          | Network error.                         |

Table 8. LabVIEW Function Error Codes (Continued)

| Error Code | Error Name | Description                                      |  |
|------------|------------|--------------------------------------------------|--|
| 60         | _          | Address in use.                                  |  |
| 61         | _          | System out of memory.                            |  |
| 62         | _          | Connection aborted.                              |  |
| 63         | _          | Connection refused.                              |  |
| 64         | _          | Not connected.                                   |  |
| 65         | _          | Already connected.                               |  |
| 66         | _          | Connection closed.                               |  |
| 67         | _          | Initialization error (interapplication manager). |  |
| 68         | _          | Bad occurrence.                                  |  |
| 69         | _          | Wait on unbound occurrence handler.              |  |
| 70         | _          | Occurrence queue overflow.                       |  |
| 71         | _          | Datalog type conflict.                           |  |
| 72         | _          | Unused.                                          |  |
| 73         | _          | Unrecognized type (interapplication manager).    |  |
| 74         | _          | Memory corrupt.                                  |  |
| 75         | _          | Failed to make temporary DLL.                    |  |
| 76         | _          | Old CIN version.                                 |  |
| 77         | _          | Unknown error code.                              |  |
| 81         | _          | Format specifier type mismatch.                  |  |
| 82         | _          | Unknown format specifier.                        |  |
| 83         | _          | Too few format specifiers.                       |  |
| 84         | _          | Too many format specifiers.                      |  |
| 85         | _          | Scan failed.                                     |  |

Table 9. LabVIEW-Specific PPC Error Codes

| Error Code | Error Name      | Description                                                                                                    |  |
|------------|-----------------|----------------------------------------------------------------------------------------------------|--|
| 1          | errNoPPCToolBox | The PPC ToolBox either does not exist (requires System 7.0 or later), or could not be initialized.                       |  |
| 2          | errNoGlobals    | The CIN in the PPC VI could not get its globals.                                                                         |  |
| 3          | errTimedOut     | The PPC operation exceeded its timeout limit.                                                                            |  |
| 4          | errAuthRequired | The target specified in the PPC Start Session VI required authentication, but the authentication dialog was not allowed. |  |
| 5          | errbadState     | The PPC Start Session VI found itself in an unexpected state.                                                            |  |

Table 10. TCP and UDP Error Codes

| Error Code | Error Name            | Description                                          |  |
|------------|-----------------------|------------------------------------------------------|--|
| 53         | mgNotSupported        | LabVIEW Manager call not supported.                  |  |
| 54         | ncBadAddressErr       | The net address was ill-formed.                      |  |
| 55         | ncInProgressErr       | Operation is in progress.                            |  |
| 56         | ncTimeOutErr          | Operation exceeded the user-specified time limit.    |  |
| 57         | ncBusyErr             | The connection was busy.                             |  |
| 58         | ncNotSupportedErr     | Function not supported.                              |  |
| 59         | ncNetErr              | The network is down, unreachable, or has been reset. |  |
| 60         | ncAddrInUseErr        | The specified address is currently in use.           |  |
| 61         | ncSysOutOfMemErr      | System could not allocate necessary memory.          |  |
| 62         | ncSysConnAbortedErr   | System caused connection to be aborted.              |  |
| 63         | ncConnRefusedErr      | Connection is not established.                       |  |
| 65         | ncAlreadyConnectedErr | Connection is already established.                   |  |
| 66         | ncConnClosedErr       | Connection was closed by peer.                       |  |

Table 11. Serial Port Error Codes

| Error Code | Error Name | Description                                             |  |
|------------|------------|---------------------------------------------------------|--|
| 61         | EPAR       | Serial port parity error.                               |  |
| 62         | EORN       | Serial port overrun error.                              |  |
| 63         | EOFL       | Serial port receive buffer overflow.                    |  |
| 64         | EFRM       | Serial port framing error.                              |  |
| 65         | SPTMO      | Serial port timeout, bytes not received at serial port. |  |

Table 12. LabVIEW-Specific Error Codes for AppleEvent Messages

| Error Code | Error Name        | Description                                                        |  |
|------------|-------------------|--------------------------------------------------------------------|--|
| 1000       | kLVE_InvalidState | The VI is in a state that does not allow it to run.                |  |
| 1001       | kLVE_FPNotOpen    | The VI front panel is not open.                                    |  |
| 1002       | kLVE_CtrlErr      | The VI has controls on its front panel that are in an error state. |  |
| 1003       | kLVE_VIBad        | The VI is broken.                                                  |  |
| 1004       | kLVE_NotInMem     | The VI is not in memory.                                           |  |

Table 13. DDE Error Codes

| Error Code | Error Name           | Description                                                 |  |
|------------|----------------------|-------------------------------------------------------------|--|
| 00000      |                      | No error.                                                   |  |
| 14001      | DDE_INVALID_REFNUM   | Invalid refnum.                                             |  |
| 14002      | DDE_INVALID_STRING   | Invalid string.                                             |  |
| 14003      | DDEML_ADVACKTIMEOUT  | Request for a synchronous advise transaction has timed out. |  |
| 14004      | DDEML_BUSY           | Response set the DDE_FBUSY bit.                             |  |
| 14005      | DDEML_DATAACKTIMEOUT | Request for a synchronous data transaction has timed out.   |  |

Table 13. DDE Error Codes (Continued)

| Error Code | Error Name                | Description                                                                                                    |  |
|------------|---------------------------|----------------------------------------------------------------------------------------------------|--|
| 14006      | DDEML_DDL_NOT_INITIALIZED | DDEML called without first calling DdeInitialize, or was passed an invalid instance identifier.                                                             |  |
| 14007      | DDEML_DLL_USAGE           | A monitor or client-only application has attempted a DDE transaction.                                                                                       |  |
| 14008      | DDEML_EXECACKTIMEOUT      | Request for a synchronous execute transaction has timed out.                                                                                                |  |
| 14009      | DDEML_INVALIDPARAMETER    | Parameter not validated by the DDML.                                                                                                    |  |
| 14010      | DDEML_LOW_MEMORY          | Server application has outrun client, consuming large amounts of memory.                                                                                    |  |
| 14011      | DDEML_MEMORY_ERROR        | A memory allocation failed.                                                                                                    |  |
| 14012      | DDEML_NOTPROCESSED        | Request or poke is for an invalid item.                                                                                                    |  |
| 14013      | DDEML_NO_CONV_ESTABLISHED | Client conversation attempt failed.                                                                                                    |  |
| 14014      | DDEML_POKEACTIMEOUT       | Transaction failed.                                                                                                    |  |
| 14015      | DDEML_POSTMSG_FAILED      | Request for a synchronous poke transaction has timed out.                                                                                                   |  |
| 14016      | DDEML_REENTRANCY          | An application with a synchronous transaction in progress attempted to initiate another transaction, or a DDEML callback function called DdeEnableCallback. |  |
| 14017      | DDEML_SERVER_DIED         | Server-side transaction attempted on conversation terminated by client, or service terminated before completing a transaction.                              |  |
| 14018      | DDEML_SYS_ERROR           | Internal error in the DDMEML.                                                                                                    |  |
| 14019      | DDEML_UNADVACKTIMEOUT     | Request to end advise has timed out.                                                                                                    |  |
| 14020      | DDEML_UNFOUND_QUEUE_ID    | Invalid transaction identifier passed to DDEML function.                                                                                                    |  |

321551A-01

May97